# Package 'SpecDetec'

October 19, 2018

Title Change Points Detection with Spectral Clustering

Version 1.0.0

Description Calculate change point based on spectral clustering with the option to automatically calculate the number of clusters if this information is not available.

**Depends**  $R (=3.4.0)$ 

License GPL-3

Encoding UTF-8

LazyData true

Imports stats, abind

RoxygenNote 6.1.0

NeedsCompilation no

Author Luis Uzai [aut, cre]

Maintainer Luis Uzai <uzai\_ff@hotmail.com>

Repository CRAN

Date/Publication 2018-10-19 14:20:03 UTC

## R topics documented:

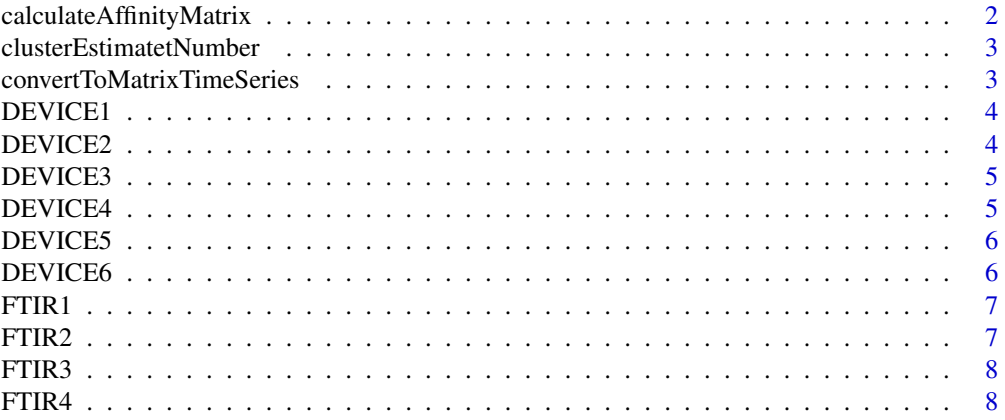

<span id="page-1-0"></span>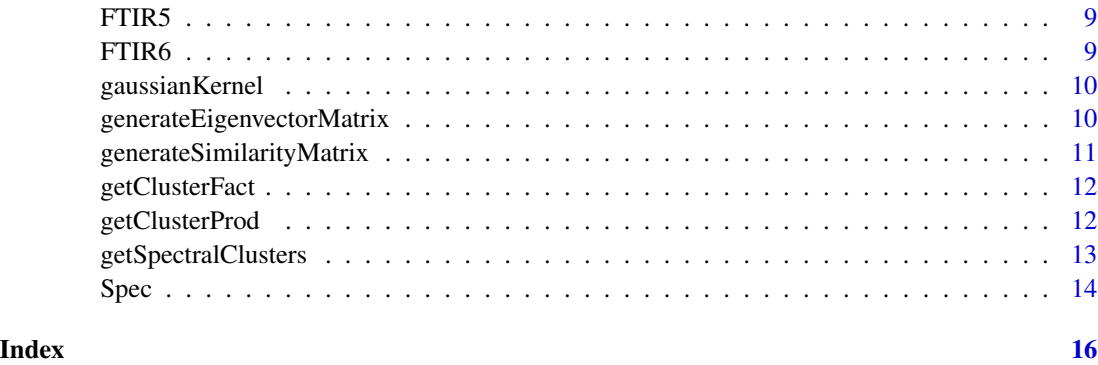

```
calculateAffinityMatrix
```
*Calculate the affinity matrix based on the similarity matrix*

#### Description

Calculate the affinity matrix based on the similarity matrix

#### Usage

```
calculateAffinityMatrix(similarityMatrix, neighboorsNumber = 2)
```
#### Arguments

similarityMatrix

Matrix of similarity between all points in the time series

neighboorsNumber

Number of neighbors to consider affinity between nodes

#### Details

Calculate the affinity matrix based on the similarity matrix If the number of neighbors is equal to or greater than the similarity matrix then the similarity and affinity matrix are equal

#### Value

Affinity matrix based on the similarity matrix

#### Author(s)

Luis Gustavo Uzai

<span id="page-2-0"></span>clusterEstimatetNumber

*Estimate the number of possible clusters*

#### Description

Adaptation of the bartlett method of the speccalt package to estimate the number of clusters in the context of spectral clustering to detect change points

#### Usage

```
clusterEstimatetNumber(eigenvectorValues, tolerance, maxClusterNumber)
```
#### Arguments

eigenvectorValues

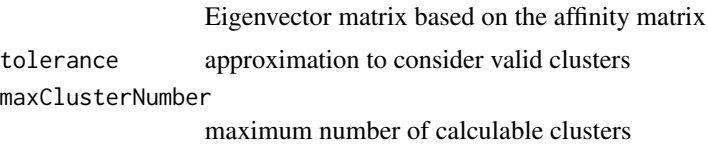

#### Details

Adaptation of the bartlett method of the speccalt package to estimate the number of clusters in the context of spectral clustering to detect change points

#### Value

An estimated number of clusters

#### Author(s)

Luis Gustavo Uzai

convertToMatrixTimeSeries

*Converts the time series to position and value matrix*

#### Description

Converts the time series to position and value matrix

#### Usage

convertToMatrixTimeSeries(data)

#### Arguments

<span id="page-3-0"></span>

data List of values corresponding to the time series

#### Details

Gets a list of values of any size and creates a key and value array of all positions

#### Value

The key matrix and value of the time series.

#### Author(s)

Luis Gustavo Uzai

DEVICE1 *DEVICE1*

#### Description

Derivation of RefrigerationDevices of the UCR Time Series Classification Repository These problems were taken from data recorded as part of government sponsored study called Powering the Nation. The intention was to collect behavioural data about how consumers use electricity within the home to help reduce the UK's carbon footprint.

#### Usage

DEVICE1

#### Format

The format is: Value Class 1.063400 1 -0.953410 1 ... -0.596090 2 ...

DEVICE2 *DEVICE2*

#### Description

Derivation of RefrigerationDevices of the UCR Time Series Classification Repository These problems were taken from data recorded as part of government sponsored study called Powering the Nation. The intention was to collect behavioural data about how consumers use electricity within the home to help reduce the UK's carbon footprint.

#### Usage

DEVICE2

#### <span id="page-4-0"></span>DEVICE3 5

#### Format

The format is: Value Class 1.063400 1 -0.953410 1 ... -0.596090 2 ...

DEVICE3 *DEVICE3*

#### Description

Derivation of RefrigerationDevices of the UCR Time Series Classification Repository These problems were taken from data recorded as part of government sponsored study called Powering the Nation. The intention was to collect behavioural data about how consumers use electricity within the home to help reduce the UK's carbon footprint.

#### Usage

DEVICE3

### Format

The format is: Value Class 1.063400 1 -0.953410 1 ... -0.596090 2 ...

DEVICE4 *DEVICE4*

#### Description

Derivation of RefrigerationDevices of the UCR Time Series Classification Repository These problems were taken from data recorded as part of government sponsored study called Powering the Nation. The intention was to collect behavioural data about how consumers use electricity within the home to help reduce the UK's carbon footprint.

#### Usage

DEVICE4

#### Format

<span id="page-5-0"></span>DEVICE5 *DEVICE5*

#### Description

Derivation of RefrigerationDevices of the UCR Time Series Classification Repository These problems were taken from data recorded as part of government sponsored study called Powering the Nation. The intention was to collect behavioural data about how consumers use electricity within the home to help reduce the UK's carbon footprint.

#### Usage

DEVICE5

#### Format

The format is: Value Class 1.063400 1 -0.953410 1 ... -0.596090 2 ...

DEVICE6 *DEVICE6*

#### Description

Derivation of RefrigerationDevices of the UCR Time Series Classification Repository These problems were taken from data recorded as part of government sponsored study called Powering the Nation. The intention was to collect behavioural data about how consumers use electricity within the home to help reduce the UK's carbon footprint.

#### Usage

DEVICE6

#### Format

<span id="page-6-0"></span>FTIR1 *FTIR1*

#### Description

Derivation of Meat of the UCR Time Series Classification Repository Food spectrographs are used in chemometrics to classify food types, a task that has obvious applications in food safety and quality assurance. The classes are chicken, pork and turkey.

#### Usage

FTIR1

#### Format

The format is: Value Class 1.063400 1 -0.953410 1 ... -0.596090 2 ...

FTIR2 *FTIR2*

#### Description

Derivation of Meat of the UCR Time Series Classification Repository Food spectrographs are used in chemometrics to classify food types, a task that has obvious applications in food safety and quality assurance. The classes are chicken, pork and turkey.

#### Usage

FTIR2

### Format

<span id="page-7-0"></span>FTIR3 *FTIR3*

#### Description

Derivation of Meat of the UCR Time Series Classification Repository Food spectrographs are used in chemometrics to classify food types, a task that has obvious applications in food safety and quality assurance. The classes are chicken, pork and turkey.

#### Usage

FTIR3

#### Format

The format is: Value Class 1.063400 1 -0.953410 1 ... -0.596090 2 ...

FTIR4 *FTIR4*

#### Description

Derivation of Meat of the UCR Time Series Classification Repository Food spectrographs are used in chemometrics to classify food types, a task that has obvious applications in food safety and quality assurance. The classes are chicken, pork and turkey.

#### Usage

FTIR4

#### Format

<span id="page-8-0"></span>FTIR5 *FTIR5*

#### Description

Derivation of Meat of the UCR Time Series Classification Repository Food spectrographs are used in chemometrics to classify food types, a task that has obvious applications in food safety and quality assurance. The classes are chicken, pork and turkey.

#### Usage

FTIR5

#### Format

The format is: Value Class 1.063400 1 -0.953410 1 ... -0.596090 2 ...

FTIR6 *FTIR6*

#### Description

Derivation of Meat of the UCR Time Series Classification Repository Food spectrographs are used in chemometrics to classify food types, a task that has obvious applications in food safety and quality assurance. The classes are chicken, pork and turkey.

#### Usage

FTIR6

### Format

<span id="page-9-0"></span>

#### Description

Measure of similarity between two points represented by x1 and x2

#### Usage

```
gaussianKernel(x1, x2, alpha = 1)
```
#### Arguments

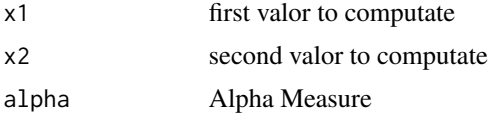

### Details

Measure of similarity between two points represented by x1 and x2

#### Value

Measure of similarity between two points.

#### Author(s)

Luis Gustavo Uzai

generateEigenvectorMatrix

*Calculate the eigenvector of the affinity matrix*

#### Description

Calculate the eigenvector of the affinity matrix

#### Usage

```
generateEigenvectorMatrix(affinityMatrix)
```
#### Arguments

affinityMatrix Affinity matrix based on the similarity matrix based on key and value matrix of the time series

#### <span id="page-10-0"></span>Details

Calculates the laplacian matrix based on the affinity matrix and calculates the auto values of the graph with the eigen function

#### Value

Eigenvector matrix based on the affinity matrix

### Author(s)

Luis Gustavo Uzai

generateSimilarityMatrix

*Calculate Similarity Matrix*

#### Description

Use some similarity measure to calculate the similarity matrix

#### Usage

```
generateSimilarityMatrix(data, similarityMeasure)
```
#### Arguments

data Key and value matrix of a time series similarityMeasure

Measure of similarity between two points represented by x1 and x2

#### Details

Use some similarity measure to calculate the similarity matrix

#### Value

Matrix of similarity calculated from the key and value matrix.

#### Author(s)

Luis Gustavo Uzai

<span id="page-11-0"></span>

#### Description

Get the Factor of the cluster position in relation to the matrix of eigenvectors

#### Usage

```
getClusterFact(eigenvectorValues, eigenvectorLengthLessOne, clusterNumber,
  reverseClusterNumber)
```
#### Arguments

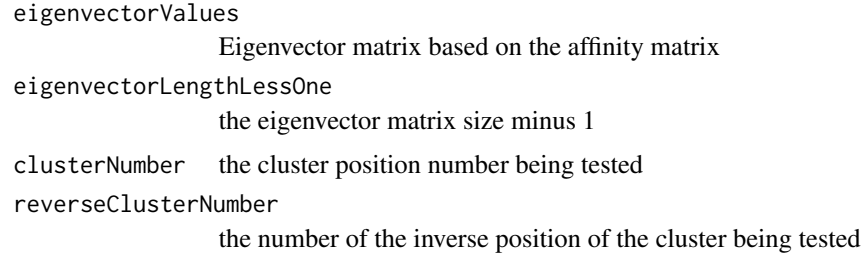

#### Details

Gets the factor of the value and its opposite in relation to the matrix of the eigenvectors

#### Value

Factor of the cluster position in relation to the matrix of eigenvectors

#### Author(s)

Luis Gustavo Uzai

getClusterProd *Get the Product of the cluster position in relation to the matrix of eigenvectors*

#### Description

Get the Product of the cluster position in relation to the matrix of eigenvectors

#### <span id="page-12-0"></span>getSpectralClusters 13

#### Usage

```
getClusterProd(eigenvectorValues, eigenvectorLengthLessOne, clusterNumber,
  reverseClusterNumber)
```
#### Arguments

eigenvectorValues Eigenvector matrix based on the affinity matrix eigenvectorLengthLessOne the eigenvector matrix size minus 1 clusterNumber the cluster position number being tested reverseClusterNumber the number of the inverse position of the cluster being tested

#### Details

Gets the product of the value and its opposite in relation to the matrix of the eigenvectors

#### Value

Product of the cluster position in relation to the matrix of eigenvectors

#### Author(s)

Luis Gustavo Uzai

getSpectralClusters *Clustering with the smallest eigenvectors from eigenvector Matrix*

#### Description

Clustering with the smallest eigenvectors from eigenvector Matrix

#### Usage

```
getSpectralClusters(eigenvectorMatrix, numberOfClusters = 2)
```
#### **Arguments**

eigenvectorMatrix

Eigenvector matrix based on the affinity matrix

numberOfClusters

maximum number of clusters for prediction

#### Details

Modified standard function present in kernlab to perform clustering with graph spectrum using standard version of K-Means

#### <span id="page-13-0"></span>Value

K-Means Cluster Object

#### Author(s)

Luis Gustavo Uzai

Spec *Calculate change points with spectral cluster*

#### Description

Calculate change point based on spectral clustering you have the option to automatically calculate the number of clusters if this information is not available

#### Usage

```
Spec(data, neighboorsNumber = 5, tolerance = 0.01,
 maxNumberOfChangePoints = 19, estimationChangePointsNumber = NULL)
```
#### Arguments

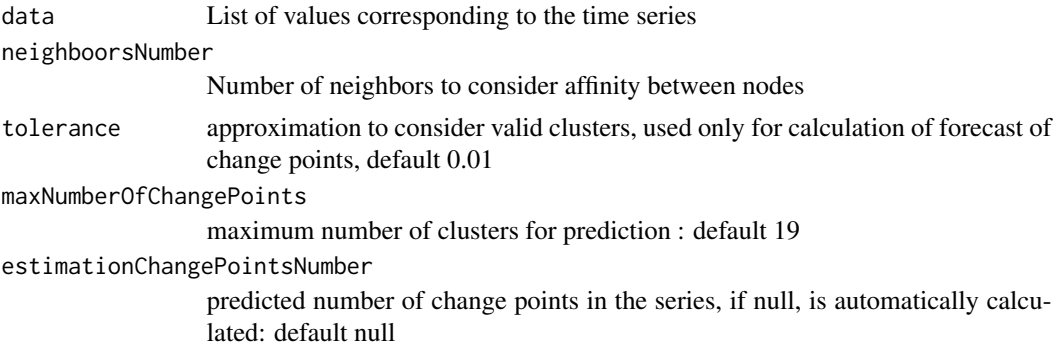

#### Details

Calculate change point based on spectral clustering you have the option to automatically calculate the number of clusters if this information is not available. It uses the Gaussian Kernel for the calculation of affinity matrix and Kmeans for the spectral cluster, however, several other options can be used and the package must be customized to better suit the use.

#### Value

Numerical array with the position of the change points in the time series

#### Author(s)

Luis Gustavo Uzai

 $Spec$  15

#### Examples

```
data <- DEVICE1[, 1]
realChangePoints <- c(which(diff(DEVICE1$Class) != 0))
calculateChangePoints <- Spec(data, neighboorsNumber = 6,
        tolerance = 0.005, estimationChangePointsNumber = 2)
minValue <- -99999
maxValue <- 99999
plot(data, type = "l", xlab = "x", ylab = "y")
for (r in 1:length(realChangePoints)) {
   lines(x = c(realChangePoints[r], realChangePoints[r]),
         y = c(minValue, maxValue), 1wd = 2, col = "red")}
for (n in 1:length(calculateChangePoints)) {
lines(x = c(calculateChangePoints[n], calculateChangePoints[n]),
      y = c(minValue, maxValue), 1wd = 2, col = "blue")}
```
# <span id="page-15-0"></span>Index

∗Topic datasets DEVICE1, [4](#page-3-0) DEVICE2, [4](#page-3-0) DEVICE3, [5](#page-4-0) DEVICE4, [5](#page-4-0) DEVICE5, [6](#page-5-0) DEVICE6, [6](#page-5-0) FTIR1, [7](#page-6-0) FTIR2, [7](#page-6-0) FTIR3, [8](#page-7-0) FTIR4, [8](#page-7-0) FTIR5, [9](#page-8-0) FTIR6, [9](#page-8-0) calculateAffinityMatrix, [2](#page-1-0) clusterEstimatetNumber, [3](#page-2-0) convertToMatrixTimeSeries, [3](#page-2-0) DEVICE1, [4](#page-3-0) DEVICE2, [4](#page-3-0) DEVICE3, [5](#page-4-0) DEVICE4, [5](#page-4-0) DEVICE5, [6](#page-5-0) DEVICE6, [6](#page-5-0) FTIR1, [7](#page-6-0) FTIR2, [7](#page-6-0) FTIR3, [8](#page-7-0) FTIR4, [8](#page-7-0) FTIR5, [9](#page-8-0) FTIR6, [9](#page-8-0) gaussianKernel, [10](#page-9-0) generateEigenvectorMatrix, [10](#page-9-0) generateSimilarityMatrix, [11](#page-10-0) getClusterFact, [12](#page-11-0) getClusterProd, [12](#page-11-0) getSpectralClusters, [13](#page-12-0)

Spec, [14](#page-13-0)